$\vert$  DIGITUS $^{\circ}/$ 

# **UPSilon 2000 Software Q&A**

# **Table of contents**

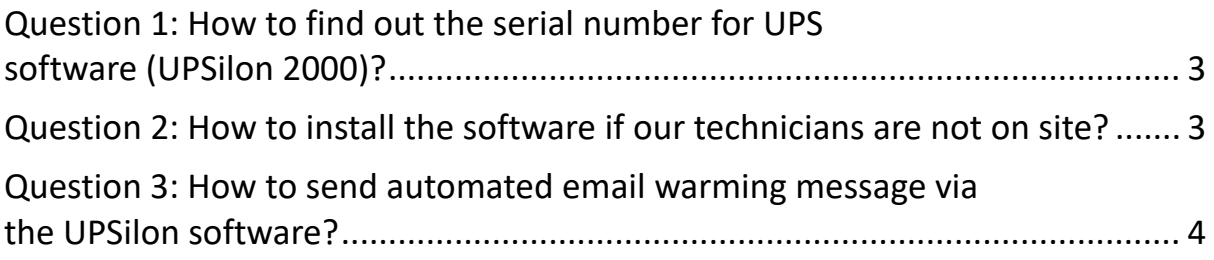

# <span id="page-2-0"></span>**Question 1: How to find out the serial number for UPS software (UPSilon 2000)?**

#### **Answer:**

The software serial number is only provided on a software license, put in the package. Note: One serial number is only allowed to use for one PC.

# <span id="page-2-1"></span>**Question 2: How to install the software if our technicians are not on site?**

#### **Answer:**

User can also find the Software on our webshop. The download package includes attached user manual. However, it is required people on-site to find out the software series number and connect the cable between PC and UPS.

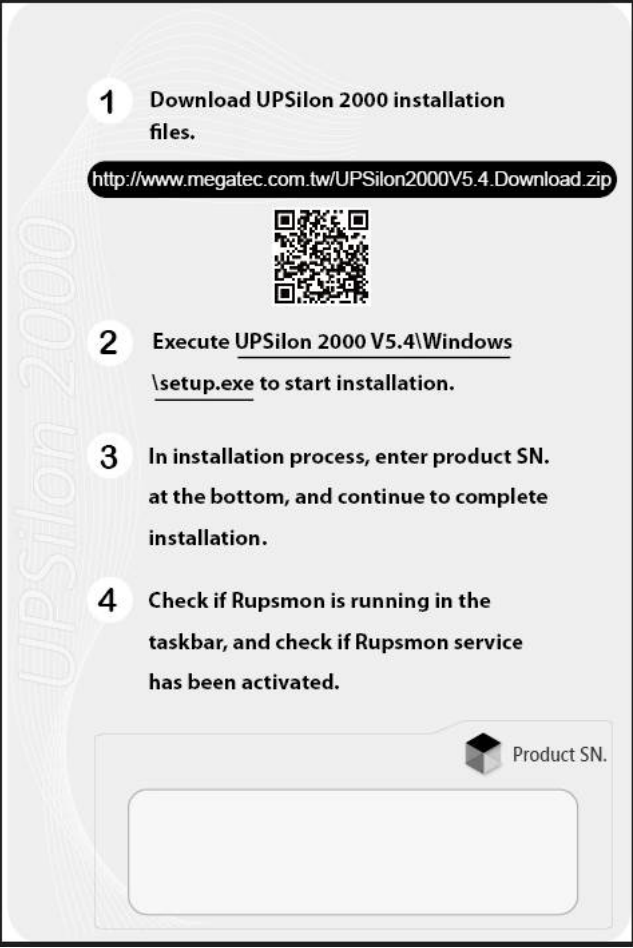

### <span id="page-3-0"></span>**Question 3: How to send automated email warming message via the UPSilon software?**

#### **Answer:**

If the customer needs the email notification, he will need to register at the Megatec server. (Megatec is the UPS software provider.)

There is no need SNMP Card. The connection is UPS connected to a PC; the PC is connected to the Internet and operates UPSilon2000. Then, the PC will pass the failure to the server; server sends out the email of a warming message. User will know the failure but still need to use the PC for detail monitoring.

Please check detail set-up information in the user manual.